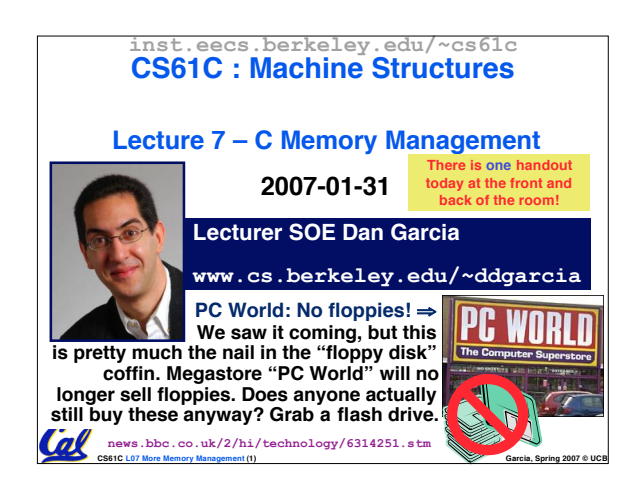

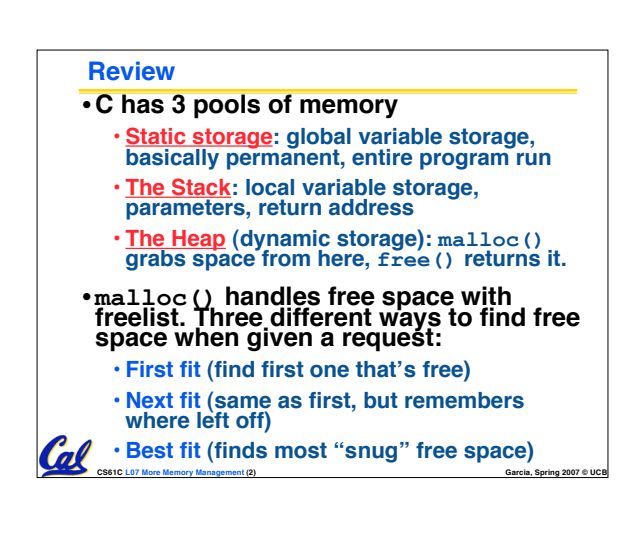

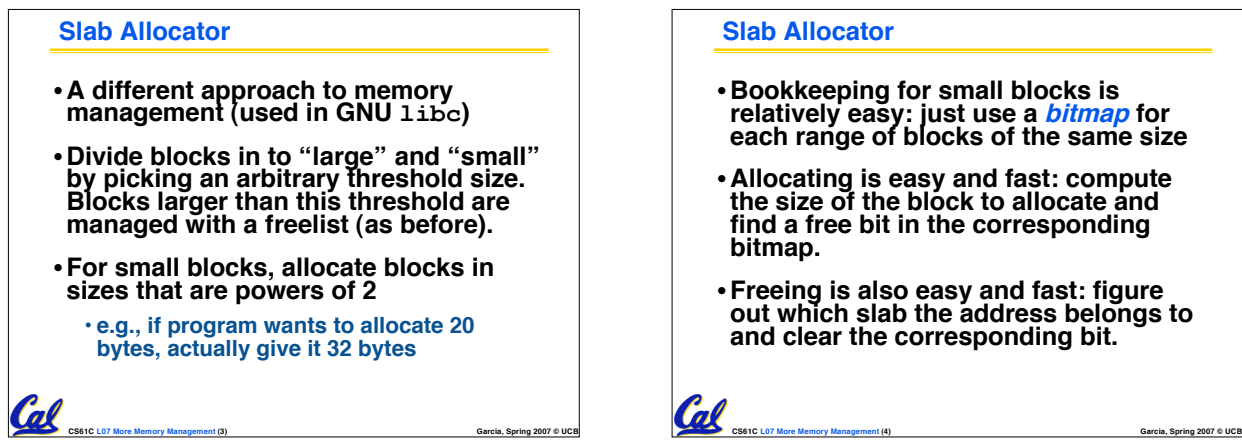

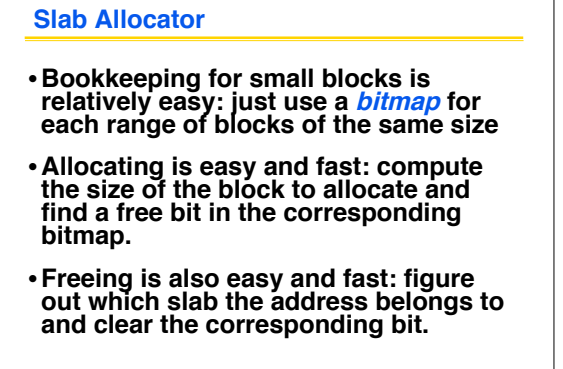

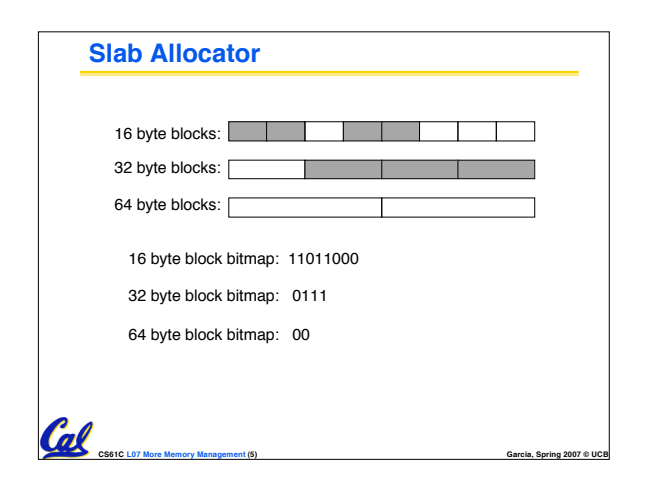

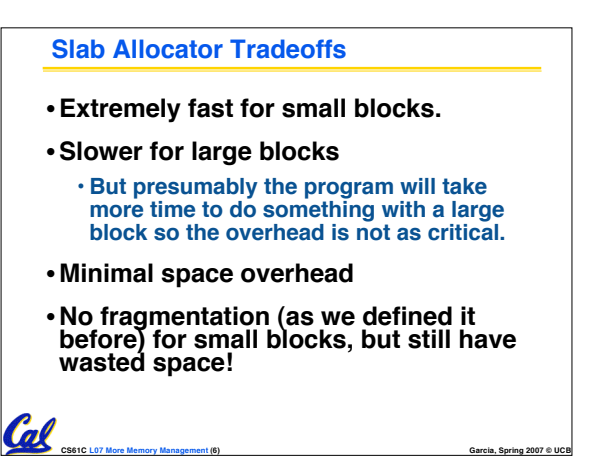

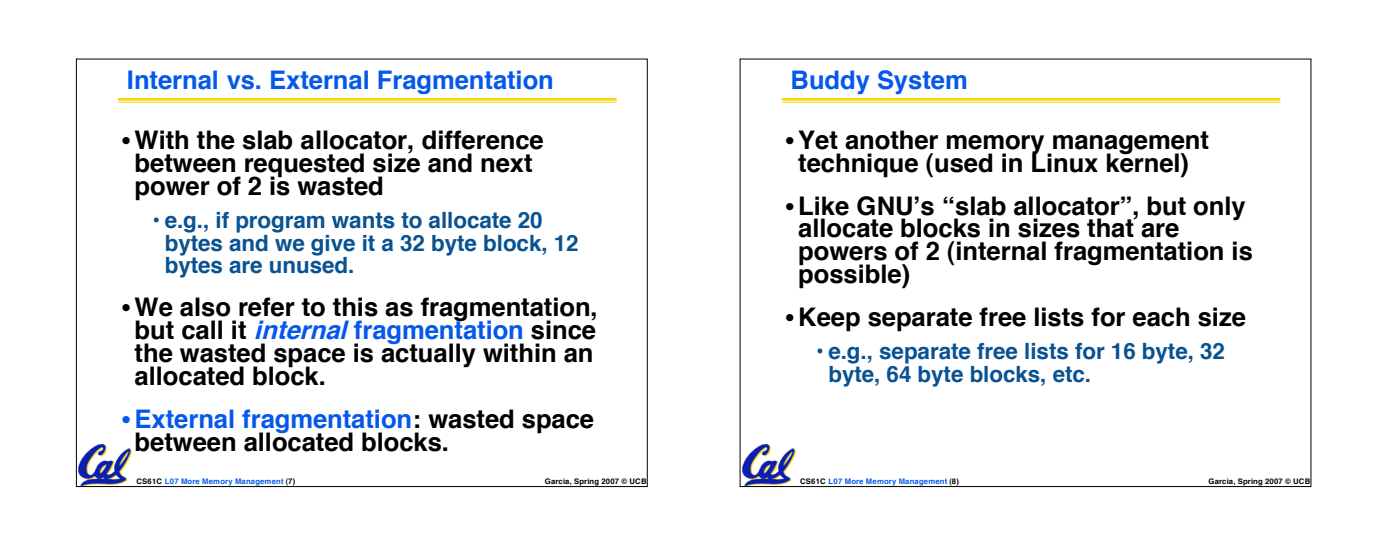

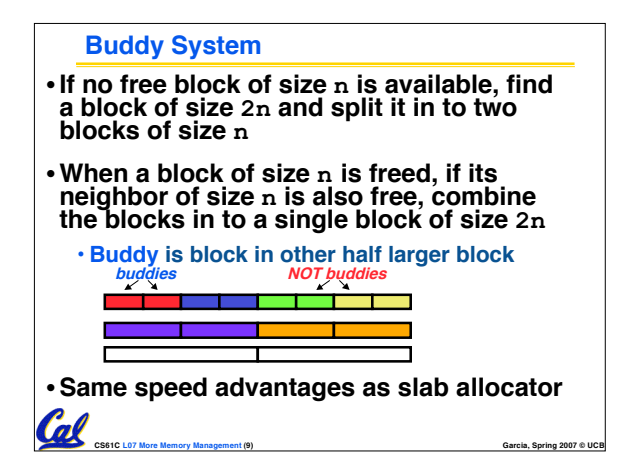

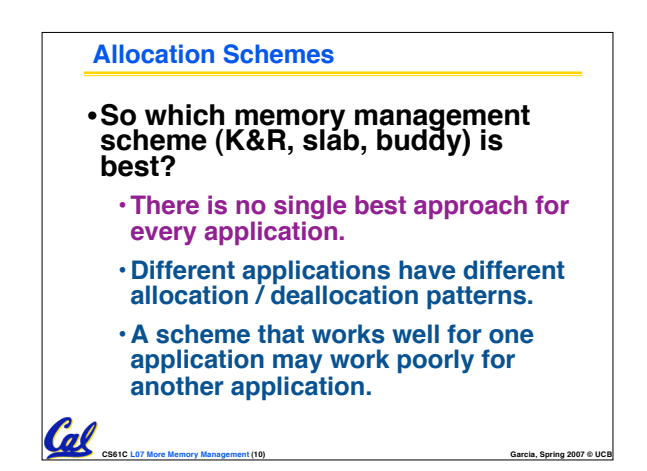

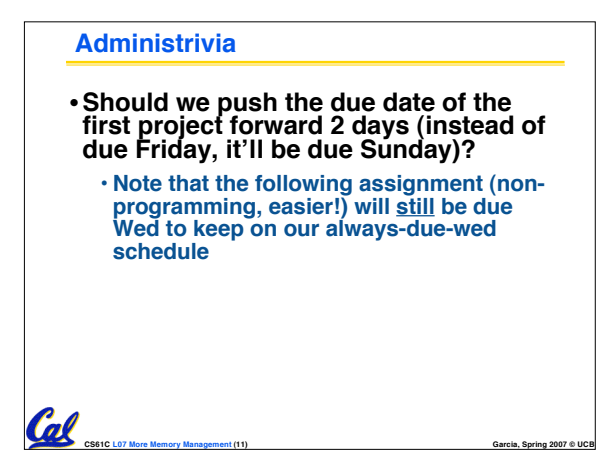

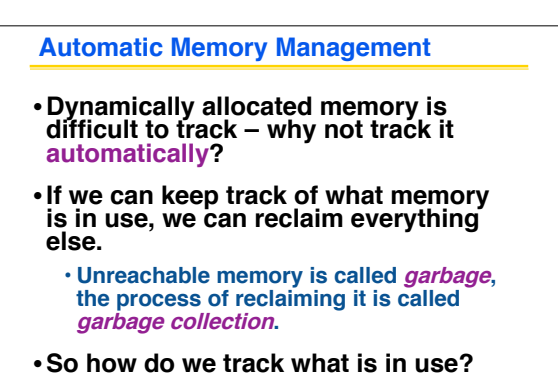

**CS61C L07 More Memory Management (12) Garcia, Spring 2007 © UCB**

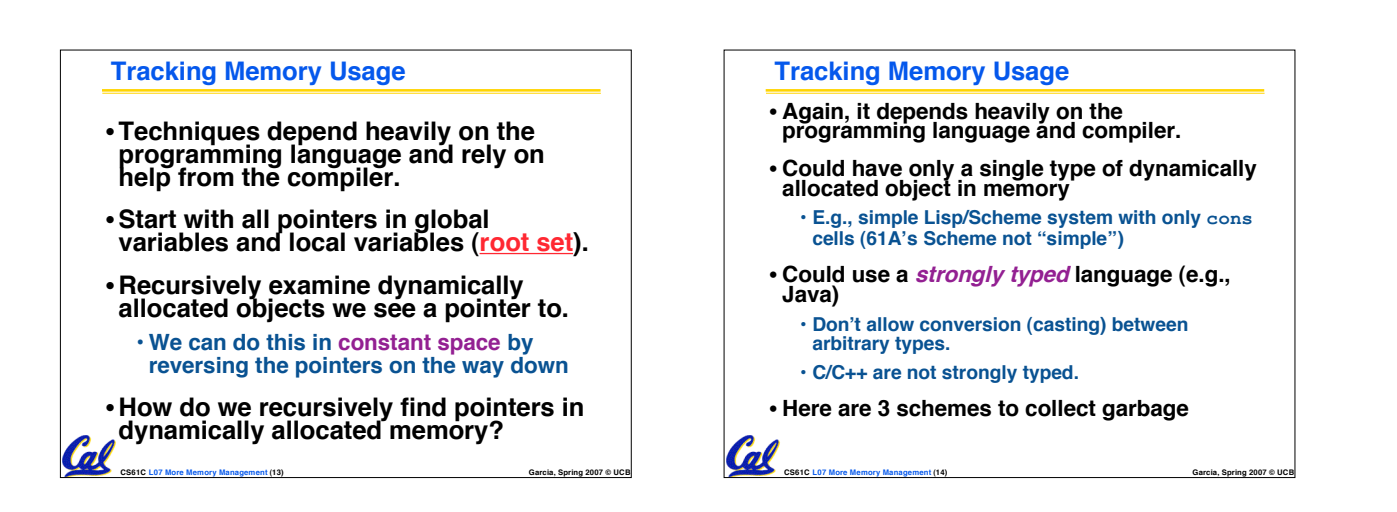

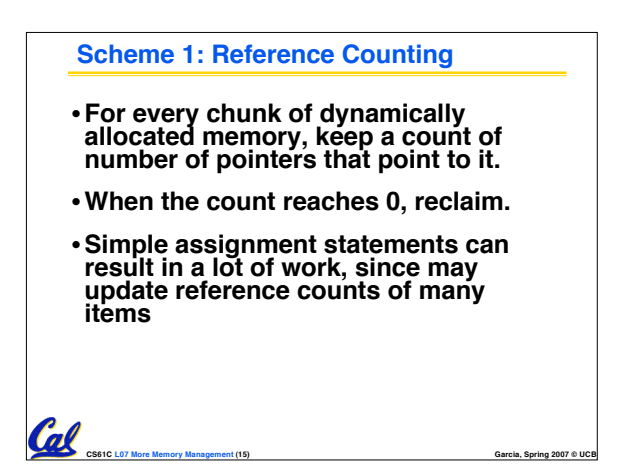

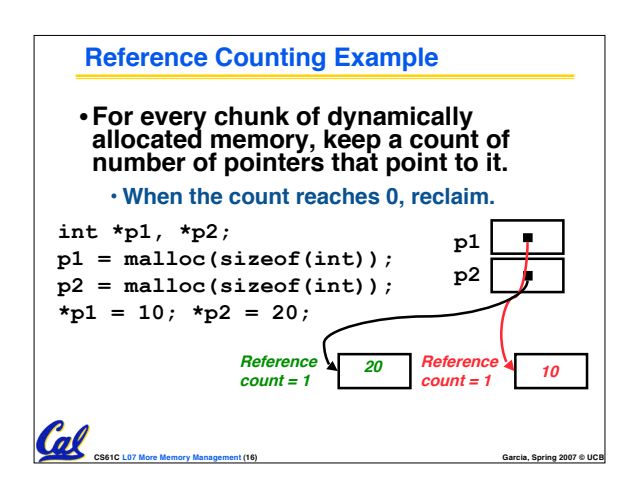

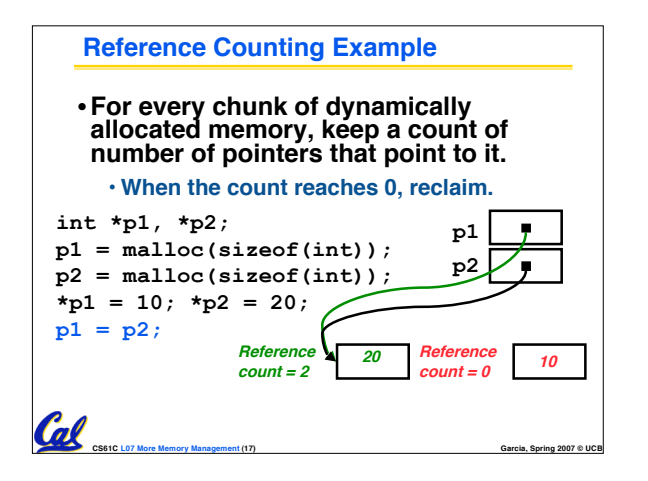

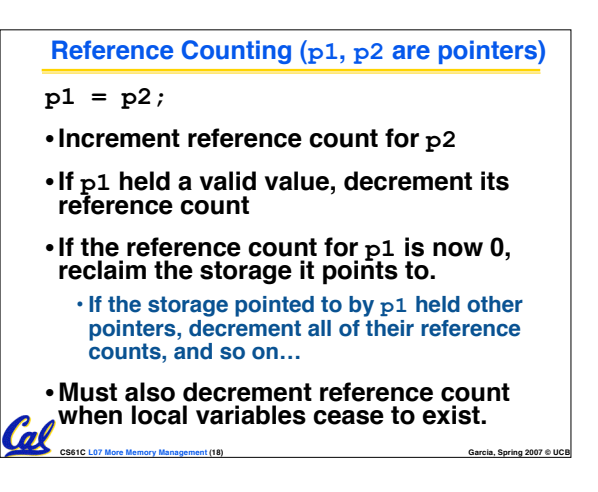

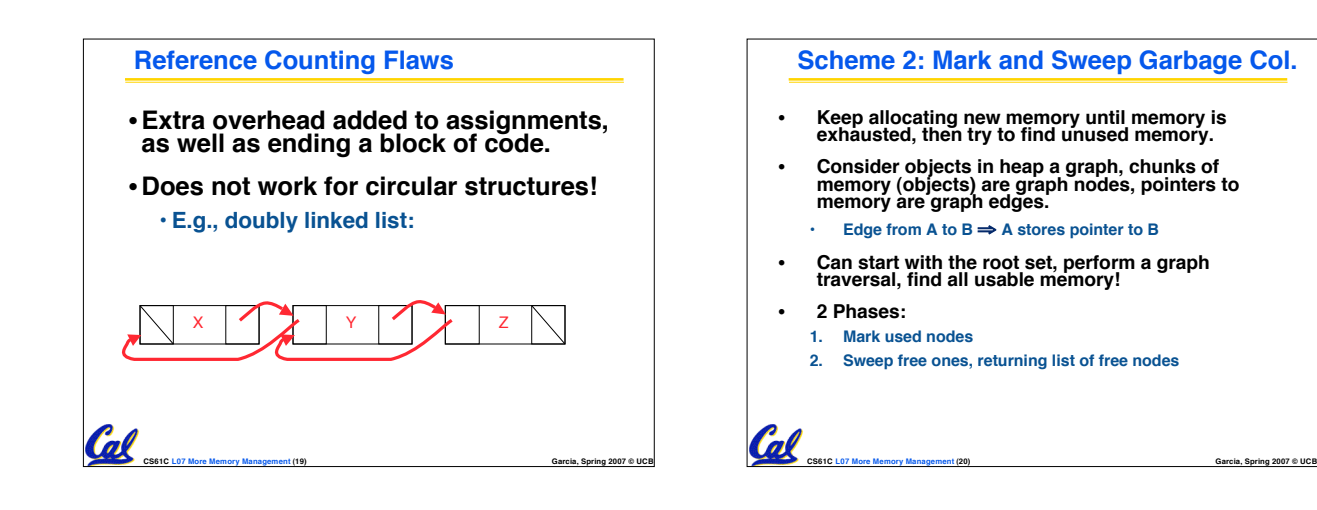

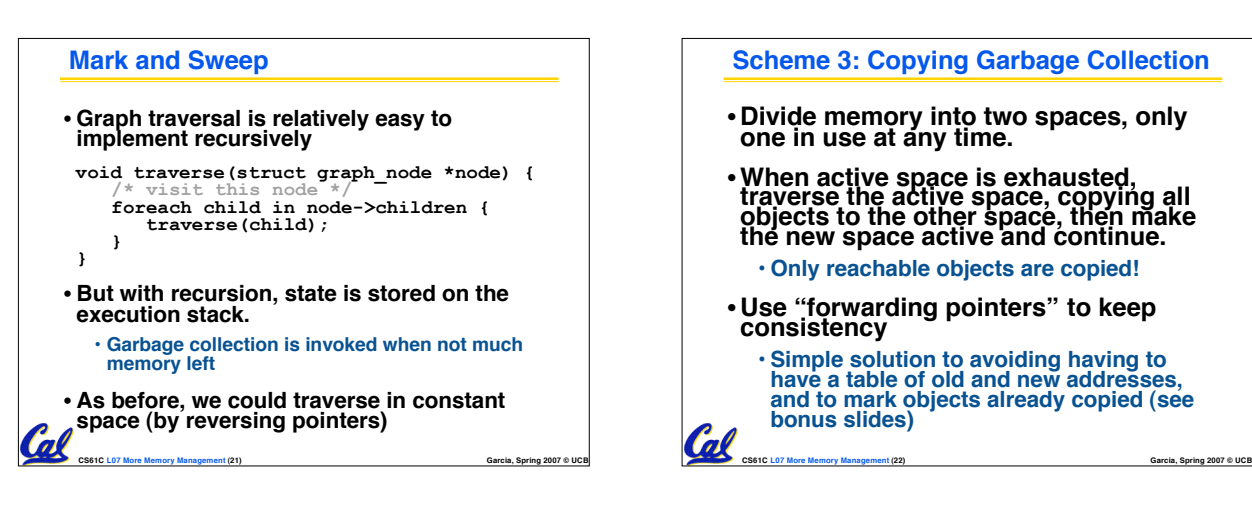

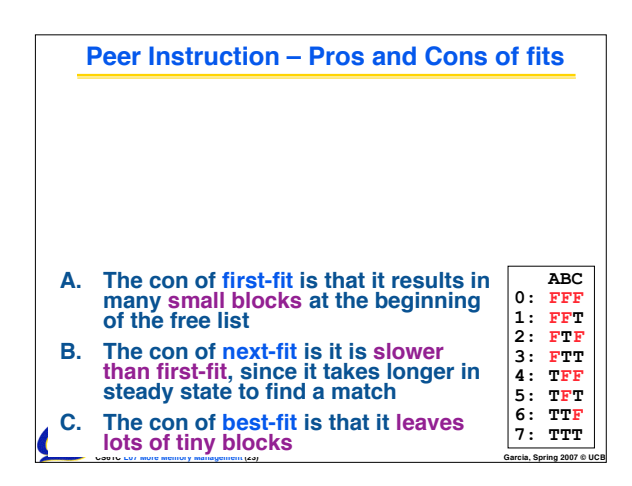

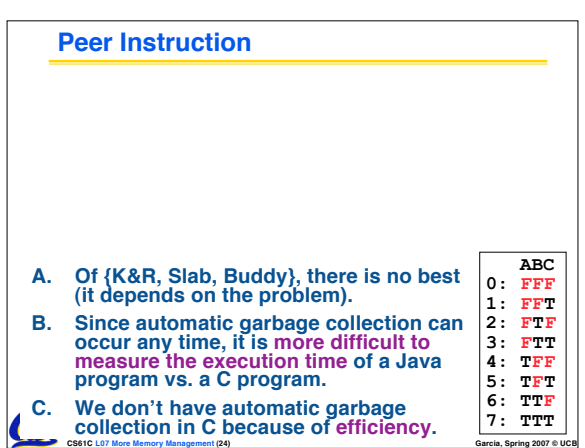

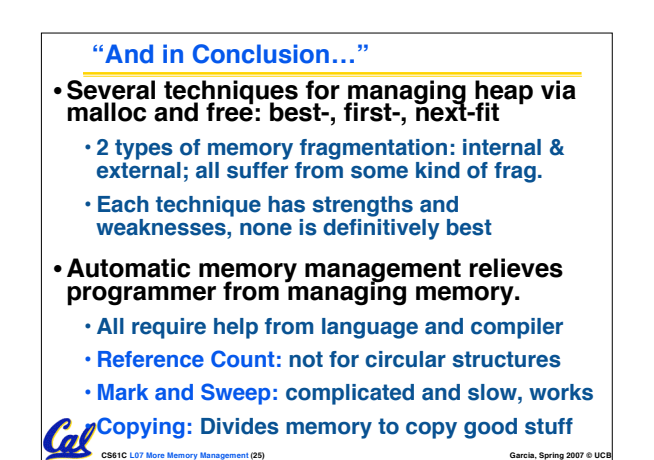

## **Bonus slides**

- •**These are extra slides that used to be included in lecture notes, but have been moved to this, the "bonus" area to serve as a supplement.**
- •**The slides will appear in the order they would have in the normal presentation**

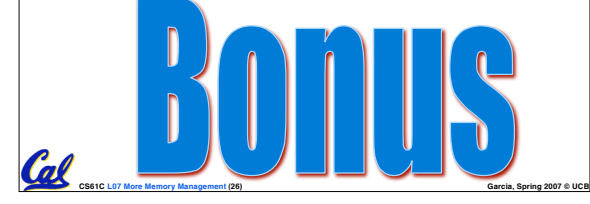

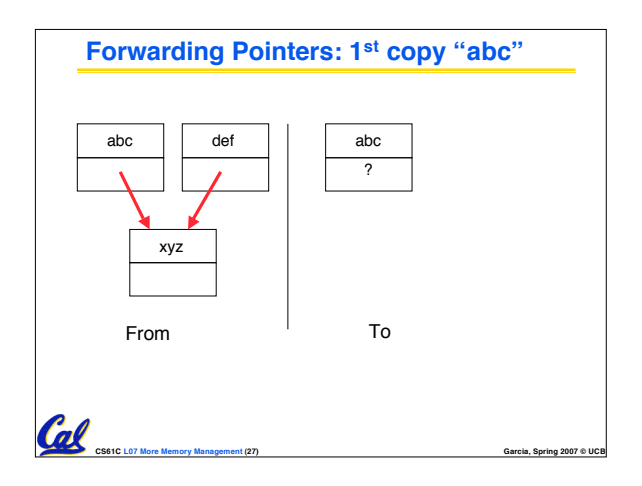

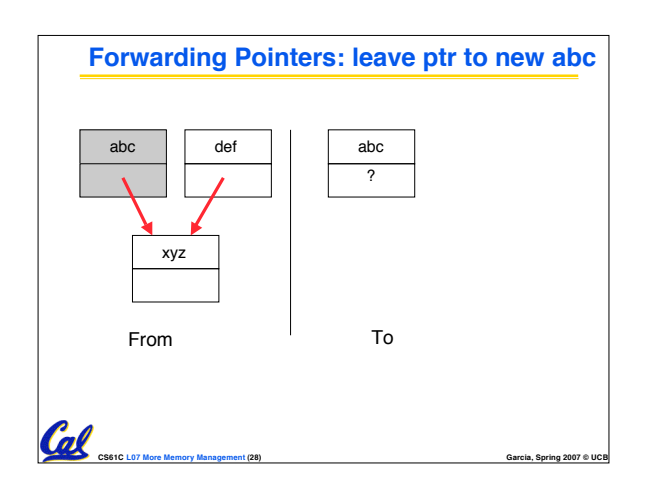

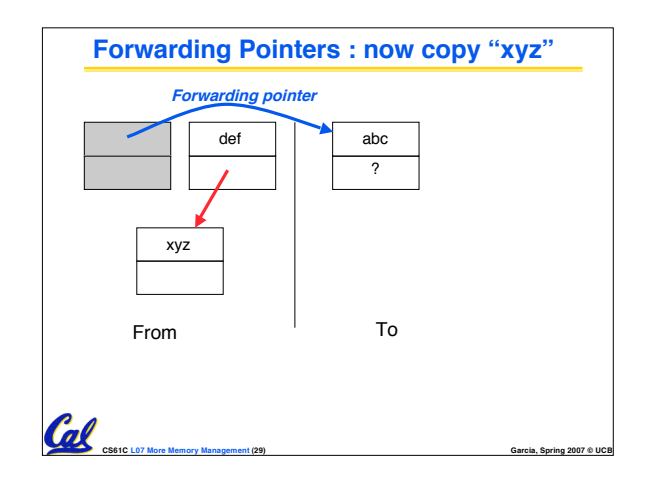

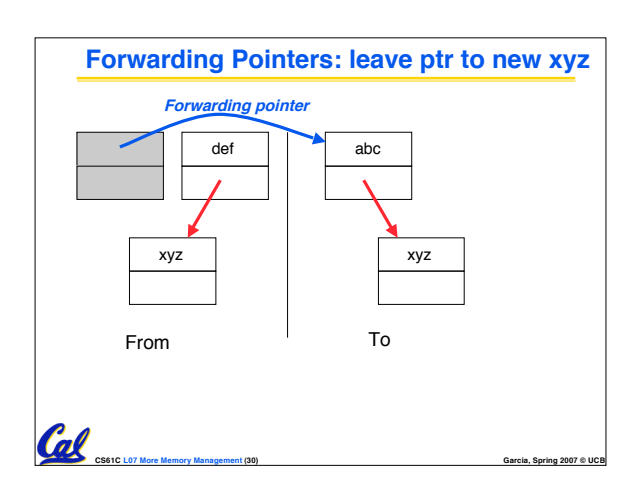

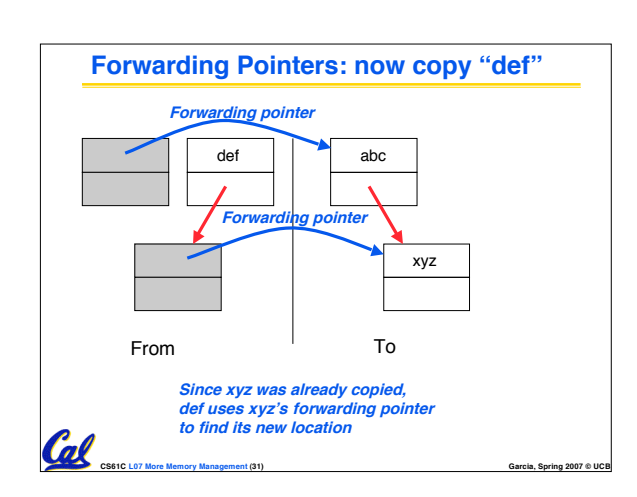

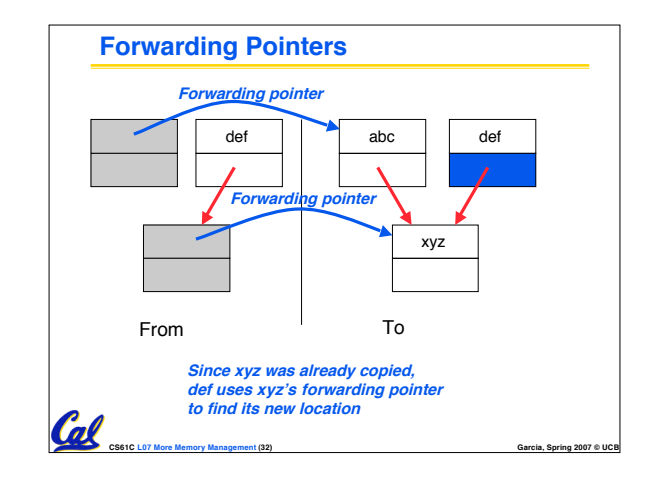